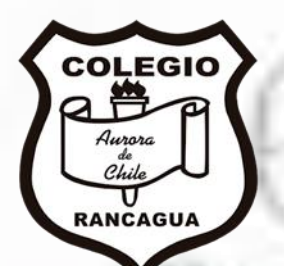

## **Taller de Artes Visuales (TAVI)**

**"Clases de dibujo 3, figura humana, cabeza" Profesor Manuel López Roche.**

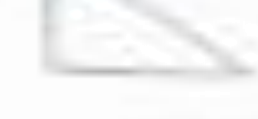

### **Cabeza:**

- **El día de hoy iniciaremos a estudiar la figura humana, la primera parte será la cabeza.**
- **Debemos pensar que la cabeza nos ayuda a definir la posible posición del resto de cuerpo y dirección de la mirada o a donde se desea dirigir el personaje.**
- **Por ello la cabeza es por la forma que debemos iniciar nuestro trabajo.**

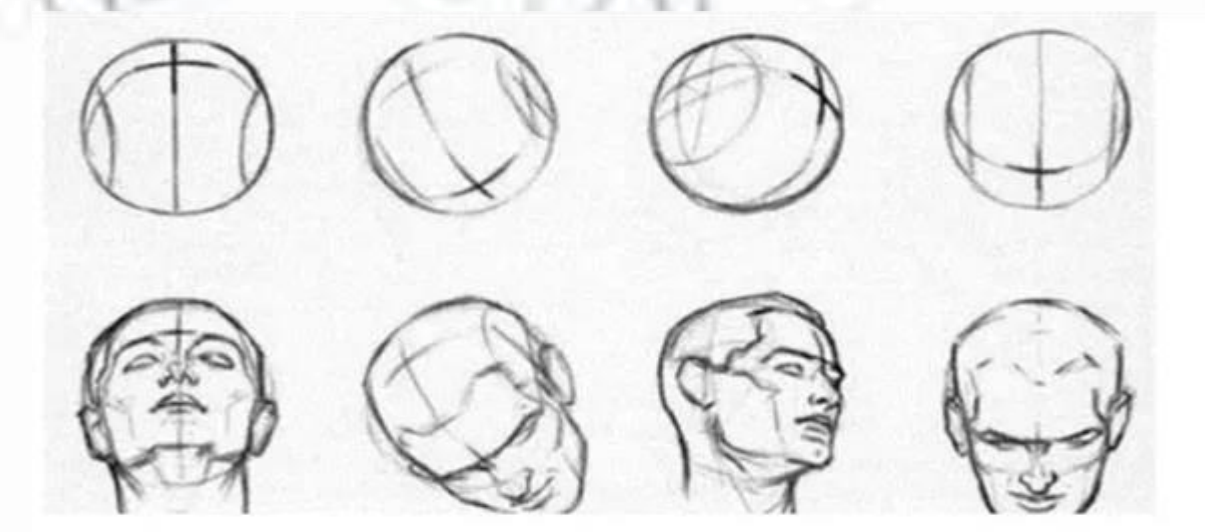

#### **Tutoriales que te ayudarán:**

- **Te recomiendo estos tutoriales, iniciando con esta pequeña historia e instrucciones para la creación de una cabeza:**
- **<https://www.youtube.com/watch?v=Xr9QcoKFPAU>**
- **Como paso siguiente, te recomiendo este video que habla de medidas o "cánones" usados para la construcción de la cabeza.**
- **<https://www.youtube.com/watch?v=hbbf1AUGSUA>**
- **Luego que tengas más trabajado el dibujo de la cabeza, ve este video que te ayudará a iniciar con el rostro y sus facciones:**
- **<https://www.youtube.com/watch?v=yqA31tSsWtA&t=16s>**
- **<https://www.youtube.com/watch?v=JFB3vrCxLEI>**
- **Por último, te dejo este video que muestra cómo crear rostro animados:**
- **<https://www.youtube.com/watch?v=tkaVc9hzLM4>**

#### **Actividad:**

• **Para esta clase deberás realizar tres distintos rostros en una hoja de la croquera. Uno debe estar viendo al frente, el segundo de perfil y por último debe estar en dirección "3/4". Cuando lo tengas listo, envíalo al correo: profeartesmlr@gmail.com**

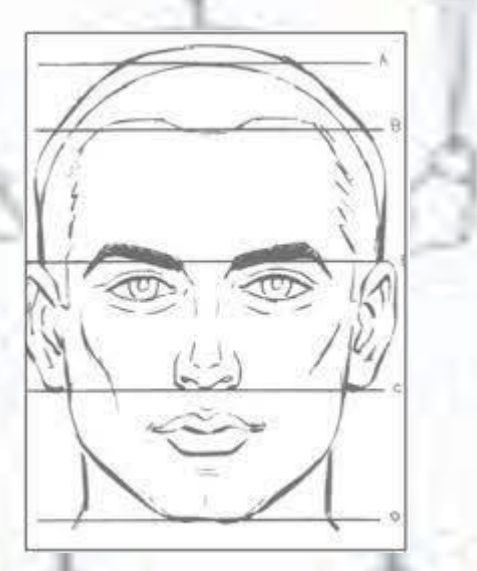

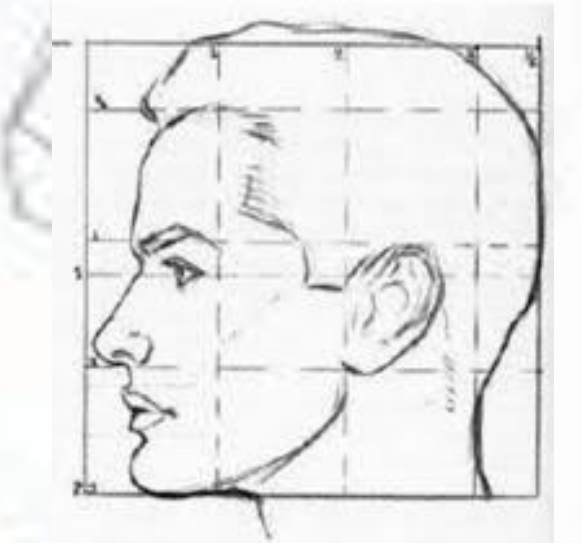

# **¡Muchas felicidades!**